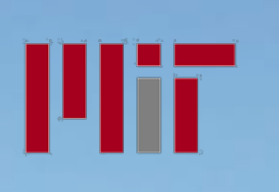

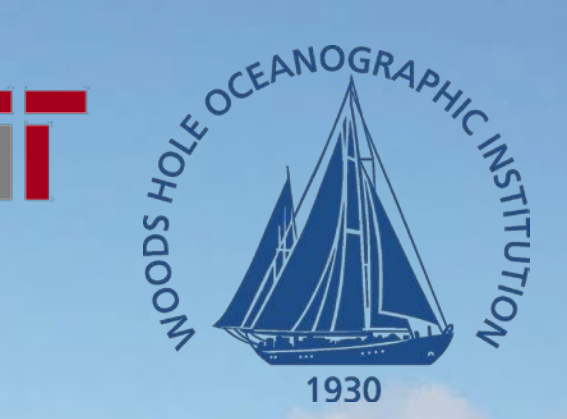

### **Modular MATLAB version of** 1-D KPP

**Alec Bogdanoff & Steven Jayne CESM Ocean Model Working Group Meeting January 23, 2012**

# Goals

- Completely rewrite 1-D KPP into MATLAB
	- FORTRAN: ~33 for/do loops
	- GOAL: 1 for loop (time step only)
- Make the code modular
	- Easy to change a specific aspect of the model
- **Provide significant documentation (or wiki)**
- Create a website with code and user forum
	- Ability to post updated code
- Create .m case studies
	- i.e. convective case study, convection.m

## Boundary Layer Depth Calculation

#### **FORTRAN Code**

IF((kbl(i).eq.km).and.(Rib(i,ku).ge.Ricr)) then

c quadratic interpolate to find hbl

```
slope_up = (Rib(i,k1) - Rib(i,ka)) / (z-up - z-upper)a_{\rm c}co = ( Rib(i,ku) - Rib(i,ka) + slope_up \star ( zgrid(i,kl) - z_up ) ) / ( (z_up - zgrid(i,kl))\star\star2 )
b co = slope up + 2.* a co * z up
c_{\text{c}}co = Rib(i,ka) + z_up * (a_co*z_up + slope_up) – Ricr
sqrt arg = b \text{co}^{**}2-4.0*a co*c co
if ( ( (abs(b_co) .gt. epsln) .and. (abs(a\_co)/abs(b\_co) .le. epsln) ) .or (sqrt_arg .le. 0.0) ) then
   hbl(i) = -z \mu p + (z \mu p - z \text{grid}(i, kl)) * (Ricr - Rib(i,ka)) / (Rib(i,ku) - Rib(i,ka)) else
   hbl(i) = (-b_{\text{C}}c_{0} + \text{sqrt}(\text{sqrt\_arg})) / (2.^*a_{\text{C}}c_{0}) endif
```
 $kbl(i) = kl$ 

ENDIF

#### **MATLAB**

```
m = (Rib(xhbl) - Rib(xhbl-1))./(z_t(xhbl)-z_t(xhbl-1));
R = [Rib(xhb); Rib(xhbl+1); ml;A = [z_t(xhbl)^2, z_t(xhbl), 1; z_t(xhbl+1)^2, z_t(xhbl+1), 1; 2*z_t(xhbl), 1, 0];
Y = A \ R;
hbl = (-Y(2) + sqrt(Y(2) .^2 - 4.*Y(1).^Y(Y(3)-Ric)))./(2.*Y(1));
```
### Boundary Layer Depth Calculation

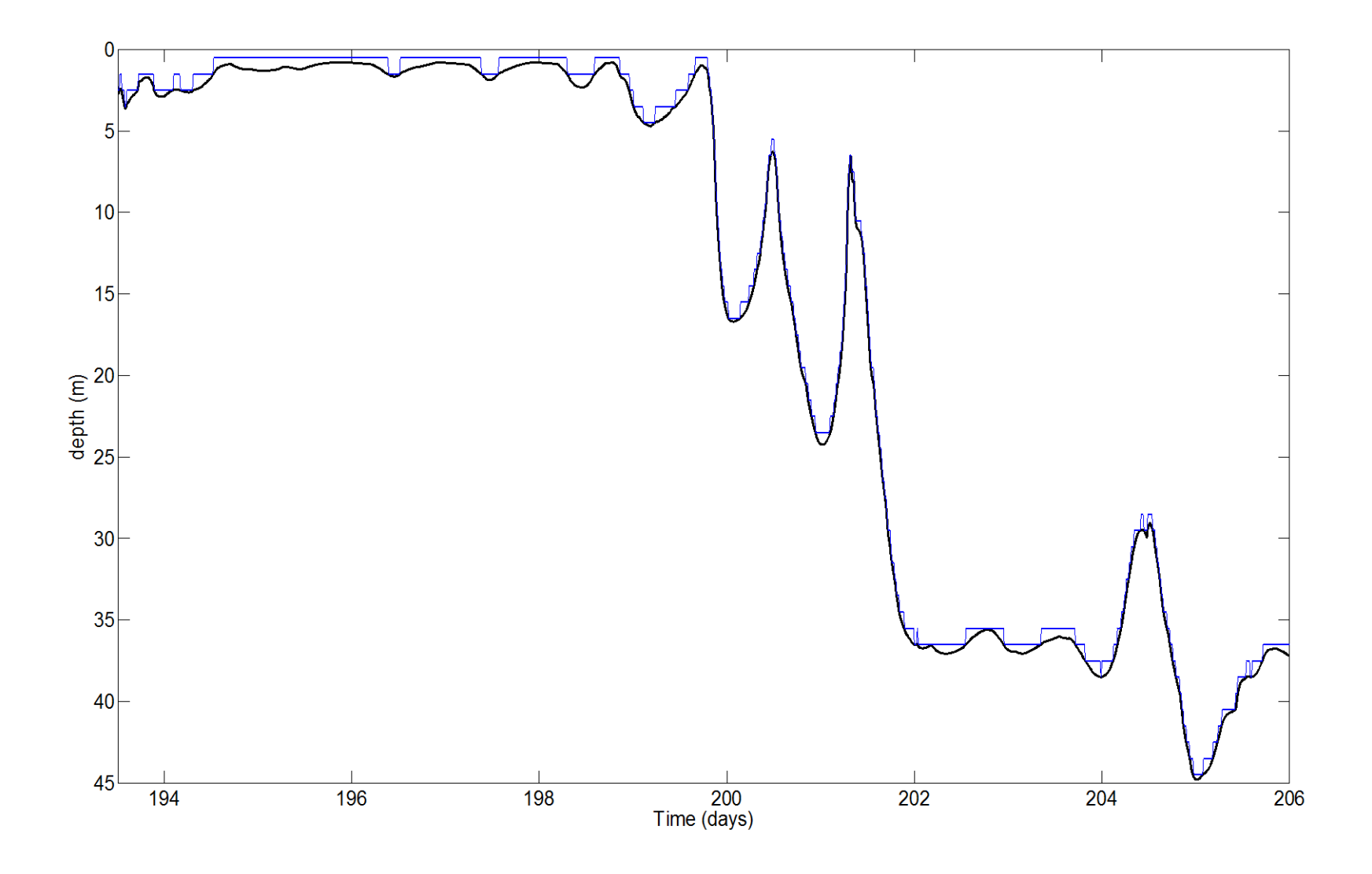

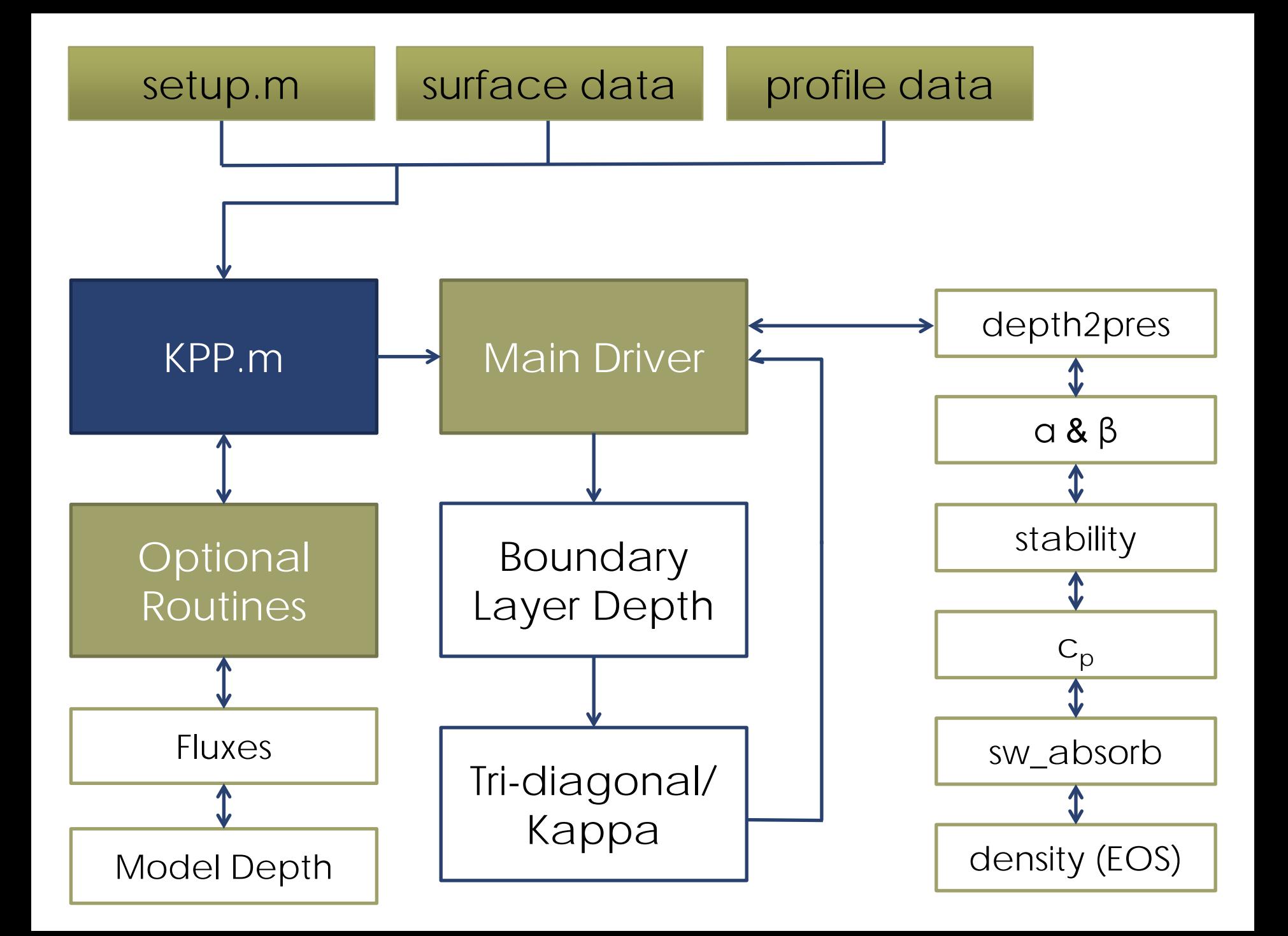

### Easy Diagnostics: Obukhov Length

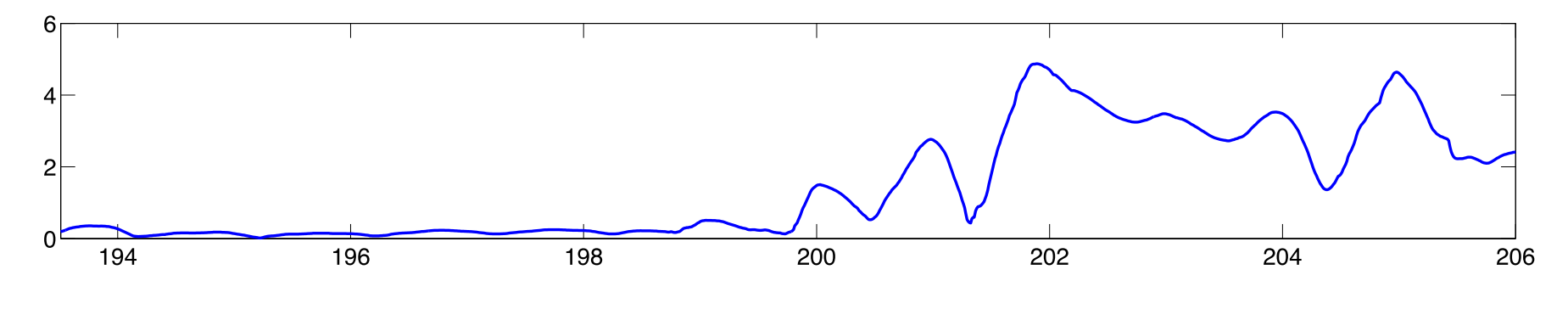

+ Stable, 0 Neutral, - Unstable

# Final Thoughts

- 1-D MATLAB version is computationally efficient
- We are in "final development stages"
- **Need beta testers**
- **Feed back on specific aspects of model development**
- **Provide a stand-alone 1D model "out of box" ready to use**
- $\blacksquare$  Email:
	- alecb@whoi.edu
	- sjayne@whoi.edu